# **INHALTSVERZEICHNIS**

## M10 Lernbereich 1: Trigonometrie

í

l

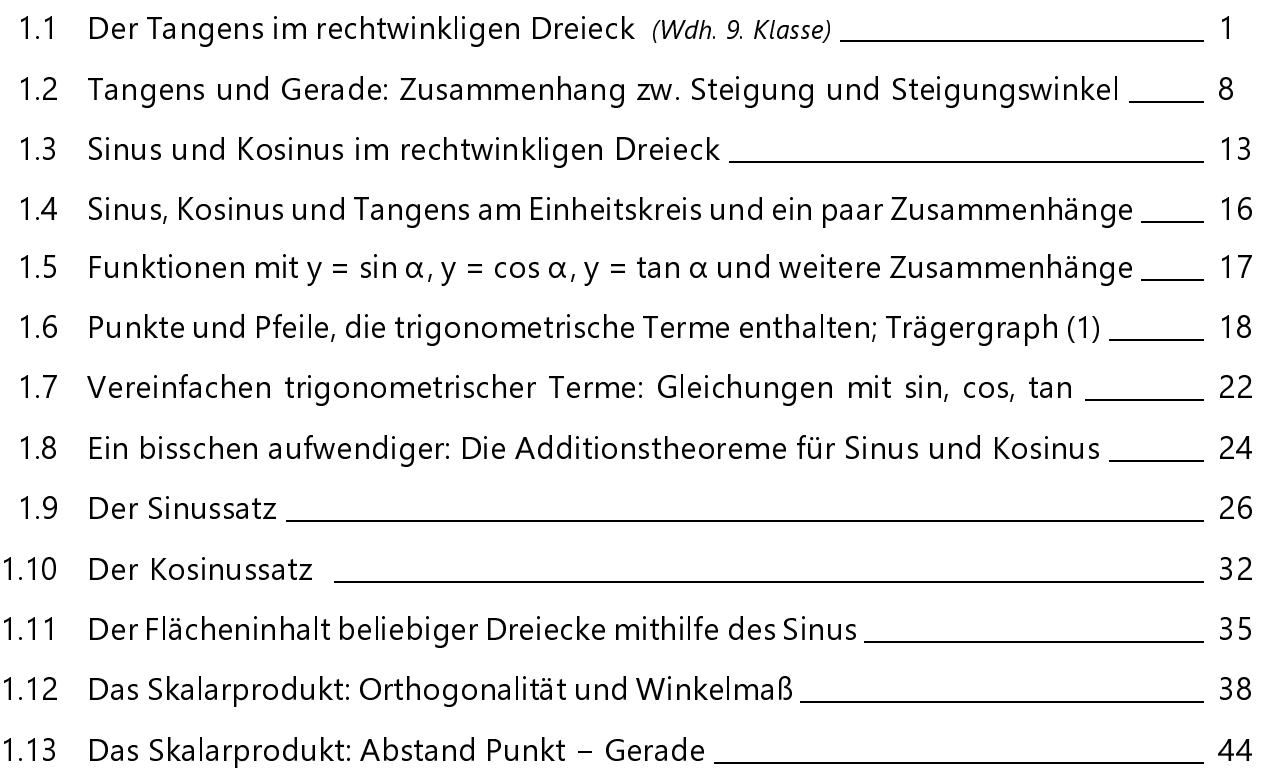

## M10 Lernbereich 2: Potenzen und Potenzfunktionen

2.1 Potenzen mit rationalem Exponenten und die n-te Wurzel  $(\sqrt[n]{\ldots})$ 46 2.2 Die die n-te Wurzel ( $\sqrt[n]{...}$ ) als Lösung der Gleichung  $x^n = ...$ 49 2.3 Potenzfunktionen \_\_\_\_\_\_\_\_\_\_\_\_\_\_\_\_\_\_\_\_\_\_\_\_\_\_\_\_\_\_\_\_\_\_\_\_\_\_\_\_\_\_\_\_\_\_\_\_\_\_\_\_\_\_\_\_\_\_\_\_\_\_\_\_\_\_\_\_\_\_\_\_\_\_\_\_\_\_\_\_\_\_\_\_\_\_\_\_\_\_\_\_\_\_\_\_\_\_\_\_\_\_\_\_\_\_\_\_ 51 2.4 Zusammenfassende Aufgabe \_\_\_\_\_\_\_\_\_\_\_\_\_\_\_\_\_\_\_\_\_\_\_\_\_\_\_\_\_\_\_\_\_\_\_\_\_\_\_\_\_\_\_\_\_\_\_\_\_\_\_\_\_\_\_\_\_\_\_\_\_\_\_\_\_\_\_\_\_\_\_\_\_\_\_\_\_\_\_\_\_\_\_\_\_\_\_\_ 53

## M10 Lernbereich 3: Exponentialfunktionen, Logarithmen und Logarithmusfunktionen

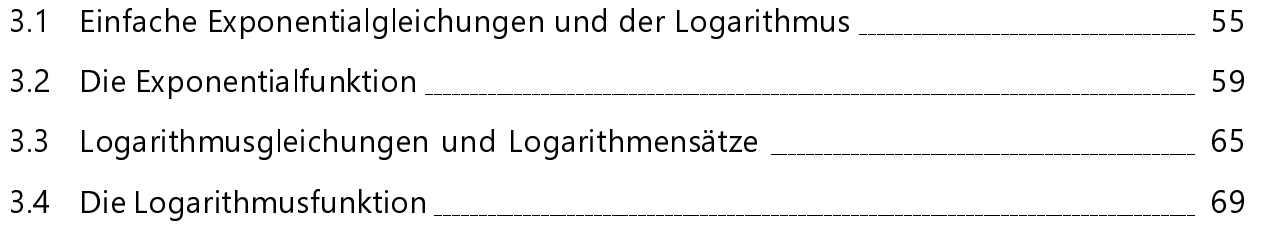

i

Seite

Seite

i

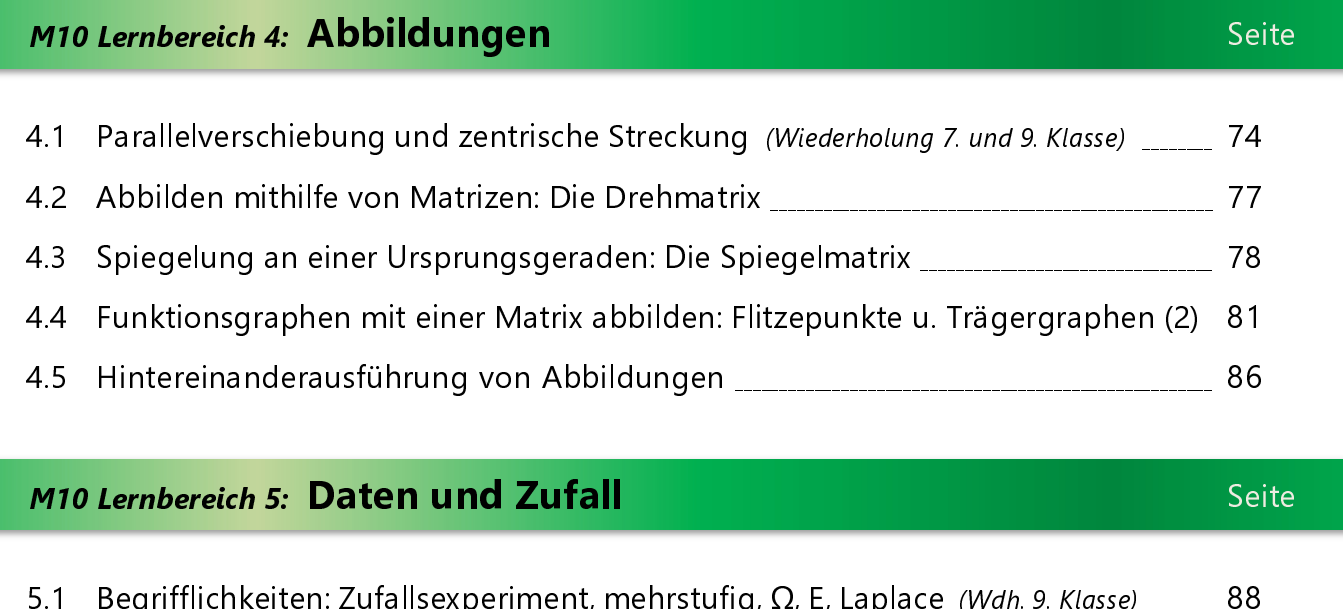

5.2 Vereinfachte Baumdiagramme und Pfadregeln **Europe Enterpreneurse Enterpreneurse** 89

- Besonders in der Wahlpflichtfächergruppe I geht es beim Themenbereich Trigonometrie nicht nur um das konkrete Berechnen einer Streckenlänge oder eines Winkelmaßes, sondern um das Darstellen von Zusammenhängen zwischen zwei Größen wie z. B. die Abhängigkeit der Länge einer Strecke vom Maß eines Winkels. Wir wollen das an zwei einfachen Beispielen üben (und in diesem Kapital auch auf den Tangens beschränkt (2).
	- a) Die Punkte P<sub>n</sub> "wandern" auf der Strecke  $\overline{BC}$  des rechtwinkligen Dreiecks ABC. Es gilt:  $|\overline{AB}| = 4$  cm und  $|\overline{BC}| = 5$  cm ;  $\varphi \in [0^{\circ}; 51,34^{\circ}]$ . ..bhi"
		- $\textdegree$  Zeichnen Sie die Dreiecke ABP<sub>1</sub> für  $\varphi$  = 15° und ABP<sub>2</sub> für  $\varphi$  = 35° rechts in die Zeichnung ein.
		- $\mathcal{F}$  Ermitteln Sie rechnerisch die Länge der Strecken  $\overline{BP_1}$  und  $\overline{BP_2}$ . Runden Sie jeweils auf zwei Nachkommastellen.

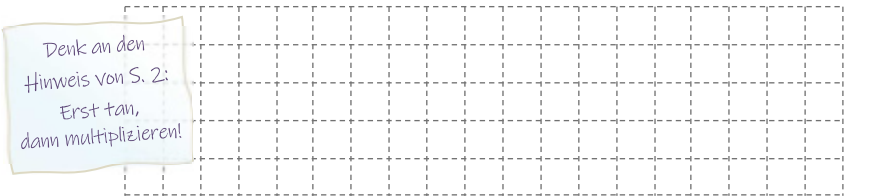

 $\sqrt{x}$  Geben Sie nun ganz allgemein die Länge der Strecke  $\overline{\text{BP}}_n$  in Abhängigkeit des Winkels φ an.

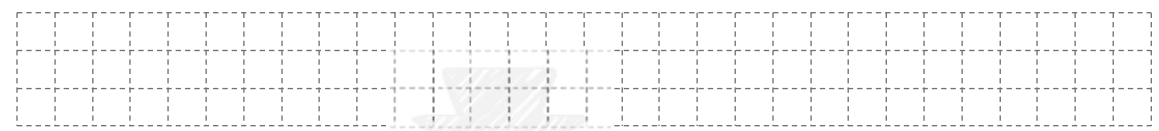

Wer die Behandlung funktionaler Abhängigkeiten hier als zu früh empfindet, kann direkt im  $\rightarrow$  Kapitel 1.2 weitermachen!

In der Wpfg. I lassen sich in den Abschlussprüfungen jedoch fast ausschließlich Aufgaben dieser Art finden (siehe auch die Aufgabenbeispiele auf den folgenden Seiten), so dass eine frühe Einführung dieses Aufgabentypus sinnvoll erscheint.

C

R

 $P_n$ 

φ

Weil sich die Streckenlänge in Abhängigkeit des Winkelmaßes mithilfe einer Gleichung angeben lässt, spricht man von einer **funktionalen Abhängigkeit**. Die ist – mehrfach! – jedes Jahr in der Abschlussprüfung dran.

 Bestätigen Sie die obere Intervallgrenze von φ (siehe oben/Angabe: φ liegt stets im Intervall zwischen 0° und 51,34°). Typische Formulierung

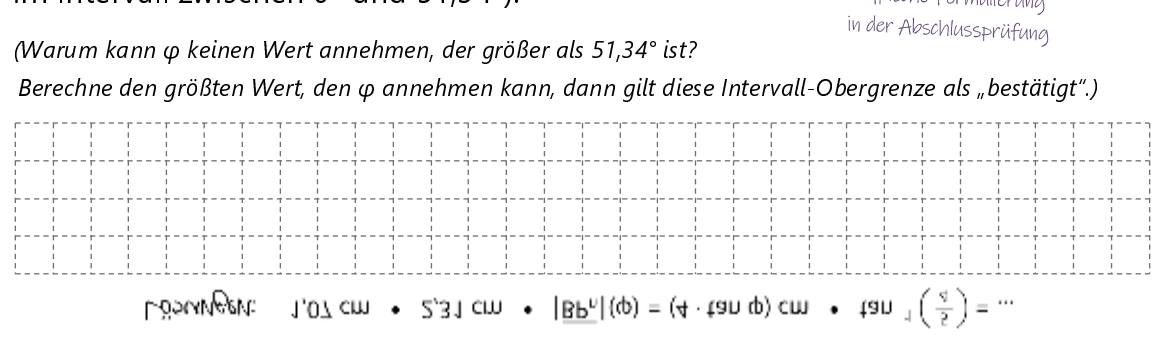

ľ

## Berechnen Sie die Länge der fehlenden Dreiecksseiten. Runden Sie − sofern nötig − alle Ergebnisse auf zwei Stellen nach dem Komma. Benutzen Sie nur sin, cos und tan.

(Theoretisch wäre es beim rechtwinkligen Dreieck ja immer möglich, die noch zu bestimmende dritte Seitenlänge über den Satz des Pythagoras zu ermitteln!

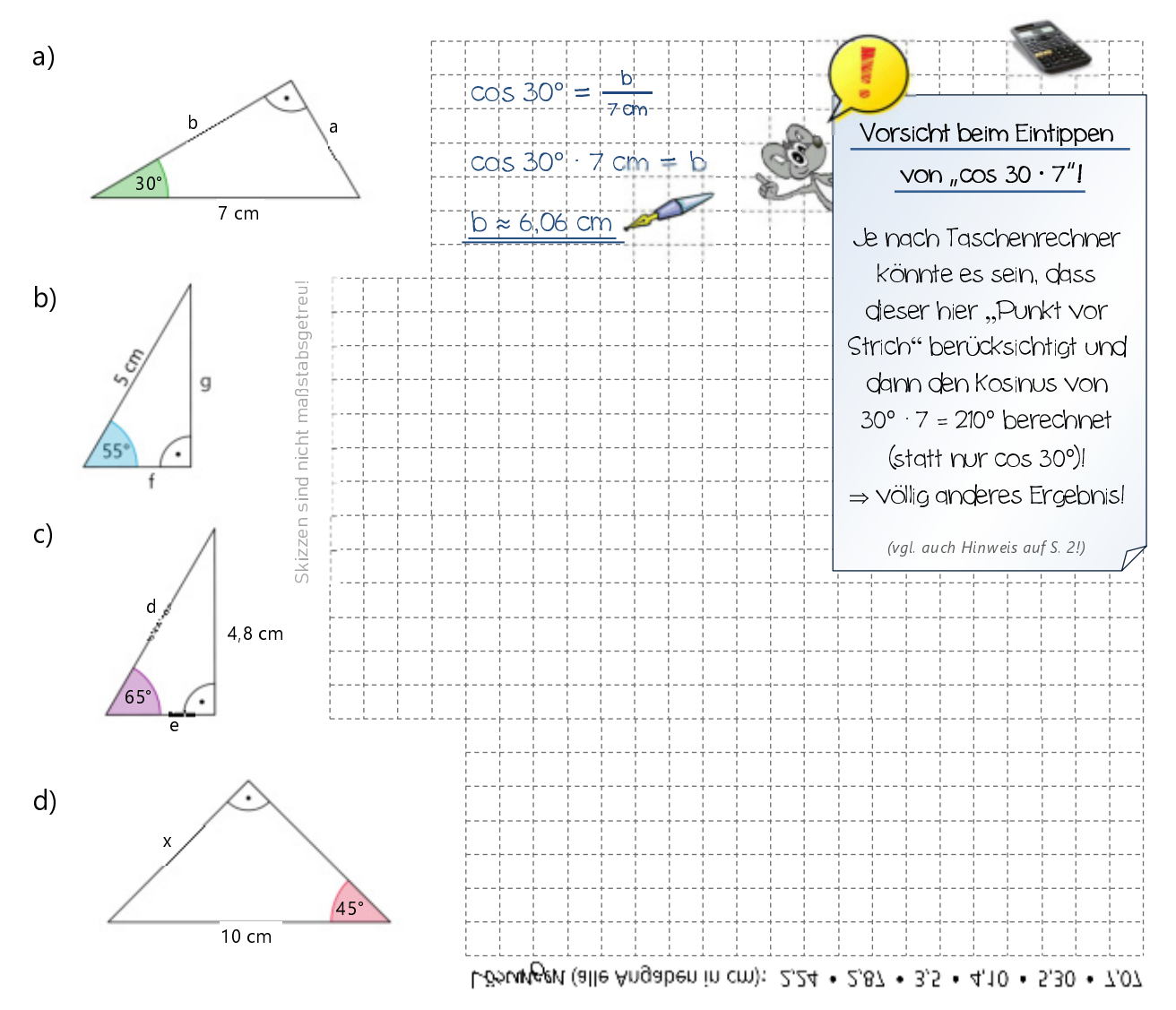

 Umkehrung: Welche Maße haben die Winkel α, β, γ, δ und ε? Ermitteln Sie über die entsprechenden Streckenverhältnisse von sin/cos/tan. Runden Sie, falls nötig, zur Abwechslung auf ganze Grad.

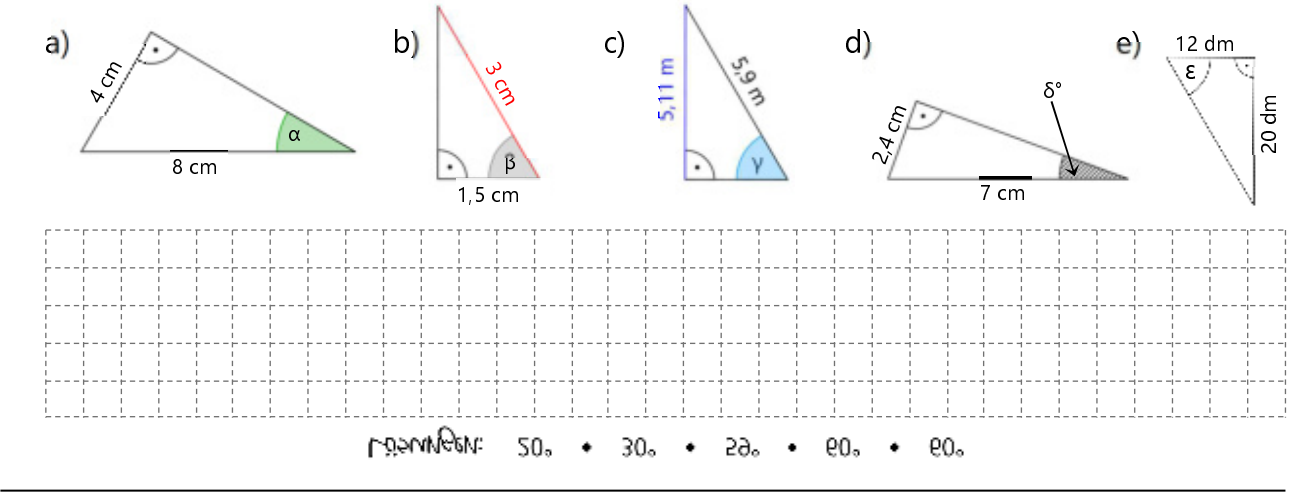

#### 1.5 Funktionen mit y = sin  $\alpha$ , y = cos  $\alpha$ , y = tan  $\alpha$  und weitere Zusammenhänge

 → exemplarische Darstellung der trigonometrischen Funktionen; Ergänzen fehlender Funktionswerte und Vervollständigen eines Funktionsgraphen (hier y = cos  $\alpha$ ); weitere einfache Zusammenhänge anhand der Darstellung nachvollziehen

 Jedem Winkelmaß lässt sich ein eindeutiger reeller Wert zuordnen (der bei sin und cos ja immer zwischen −1 und 1 liegt). Trägt man diesen dann in ein (etwas modifiziertes) Koordinatensystem ein, ergibt sich z. B. der typische Graph der Sinusfunktion ( $y = \sin x$ ).

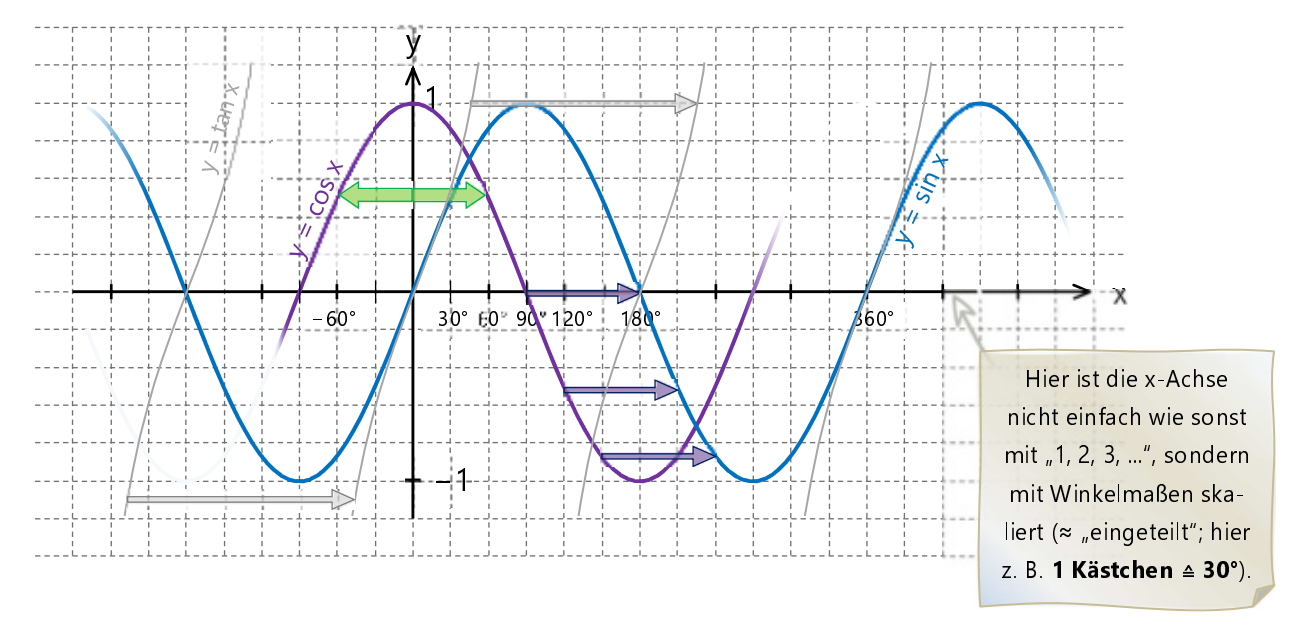

a) Bei der Kosinusfunktion ist in der obigen Darstellung nur eine "Schwingung" dargestellt. Ergänzen Sie die fehlenden Werte in der Wertetabelle (ggf. auf zwei Nachkommastellen runden) und tragen Sie die Wertepaare dann ins obigen Koordinatensystem ein. Vervollständigen Sie so den Graphen der Kosinusfunktion über den ganzen dargestellten Ausschnitt der x-Achse hinweg.

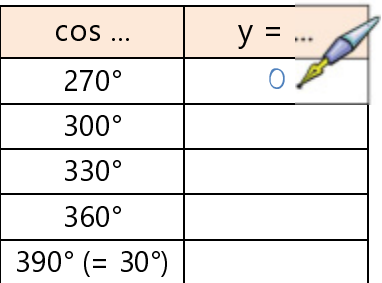

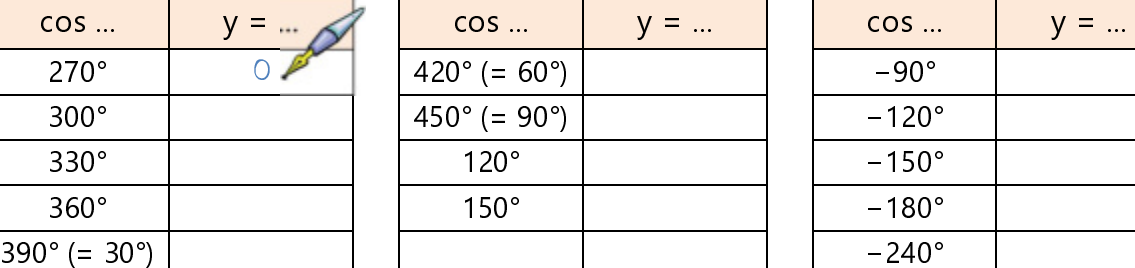

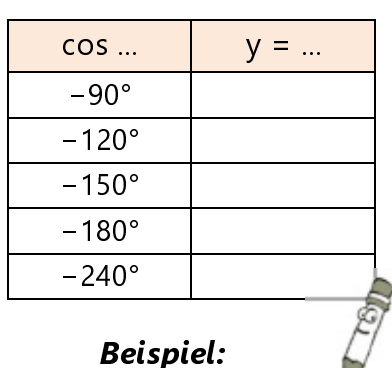

b) Aus der obigen Grafik kann man schön ablesen:

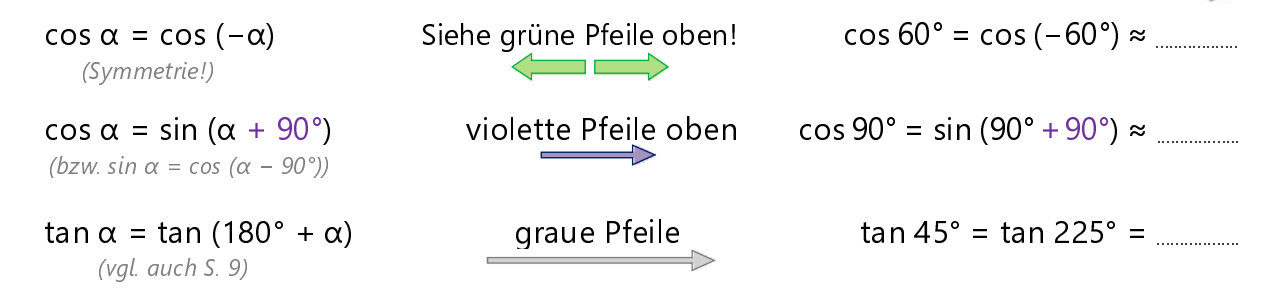

c) Außerdem sieht man: Alle Funktionswerte wiederholen sich nach ........................ .

#### 1.8 Ein bisschen aufwendiger: Die Additionstheoreme für Sinus und Kosinus

 → (einfache) Beispiele zur Vereinfachung trigonometrischer Terme mithilfe der Additionstheoreme; Lösen von Gleichungen, bei denen die Anwendung der Additionstheorem notwendig ist; Beispiele aus Abschlussprüfungsaufgaben

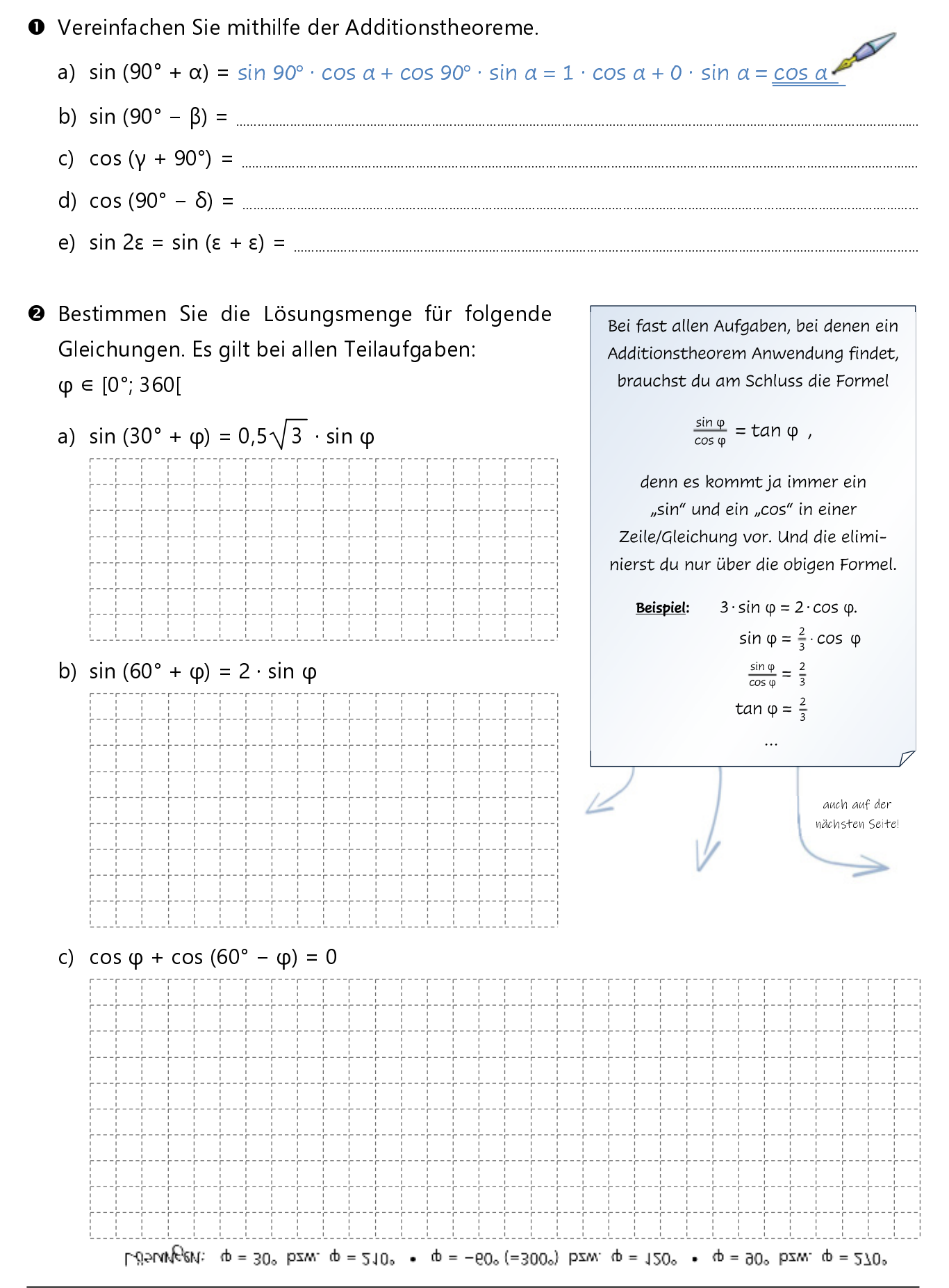

## 2.1 Potenzen mit rationalem Exponenten und die n-te Wurzel  $(\sqrt[m]{\dots})$

 → Überblick über das bisherige Wissen über Potenzen, Eingabe am TR, Wiederholung der Potenzgesetze und Übungen dazu, Potenzen mit rationalem Exponenten in Wurzelschreibweise angeben und umgekehrt

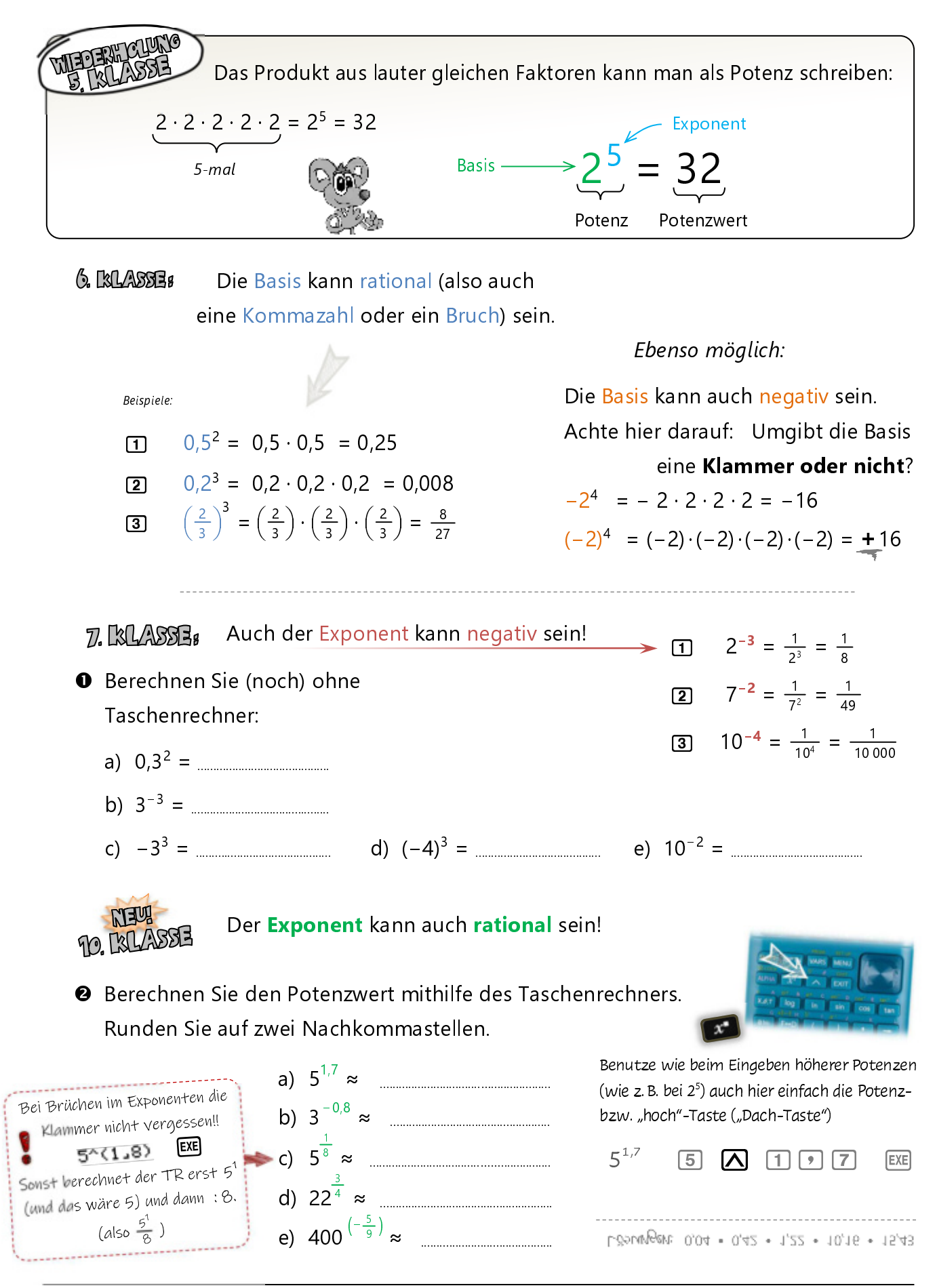

#### 2.3 Potenzfunktionen

 → Graphen von Potenzfunktionen richtig zuordnen (inkl. ihrer Definitions- und Wertemenge und Asymptoten), Gleichungen für Potenz funktionen angeben (auch um  $\vec{v}$  verschobene); Nullstellen berechnen; zusammenfassende Aufgabe, AP-Schnipsel

 Welche Funktionsgleichung und welcher Funktionsgraph gehören zusammen? Schreiben Sie den passenden Großbuchstaben in den Pfeilkasten. Ordnen Sie auch die passende Definitions- und Wertemenge sowie die Gleichung(en) der Asymptote(n) zu, indem Sie das passende Kästchen in derselben Farbe ausmalen wie die des jeweiligen Funktionsgraphen (siehe Beispiel A).

 Zeichnen Sie − sofern vorhanden − auch die Asymptoten gestrichelt in derselben Farbe ein.

Überblick über die Potenzfunktionen Siehe Merkhilfe!

Nicht alle Kästchen werden benötigt bzw. ausgemalt!

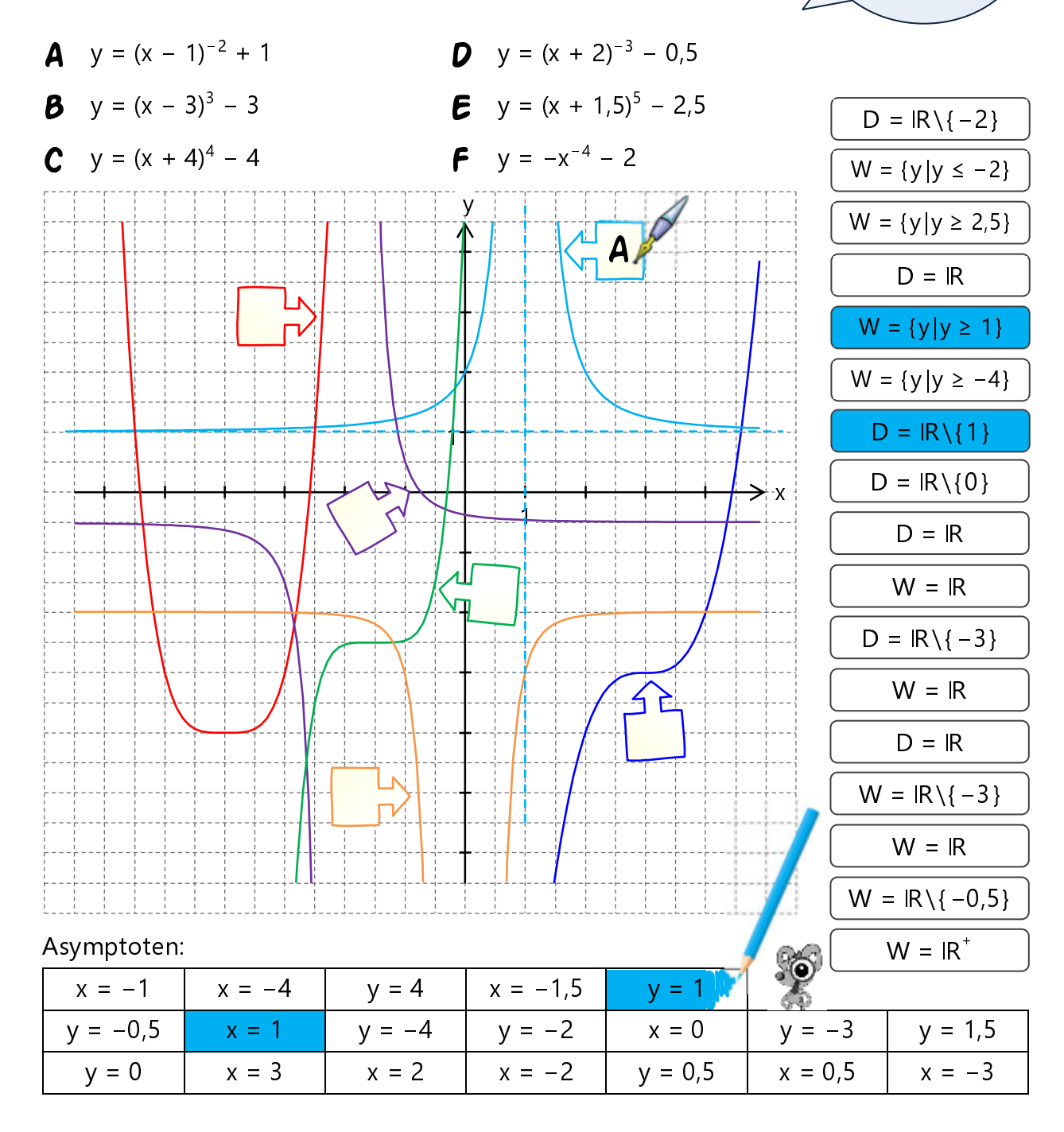

### 3.2 Die Exponentialfunktion

 → Zeichnen/Zuordnen von Graphen verschiedener Exponentialfunktionen, Funktionsgleichung verschobener Exponentialfkt. angeben, Sachverhalte durch Funktionsgleichungen beschreiben, zusammenfassende Aufgabe (D, W, Asymptote, Nullstelle…), AP-Beispiel

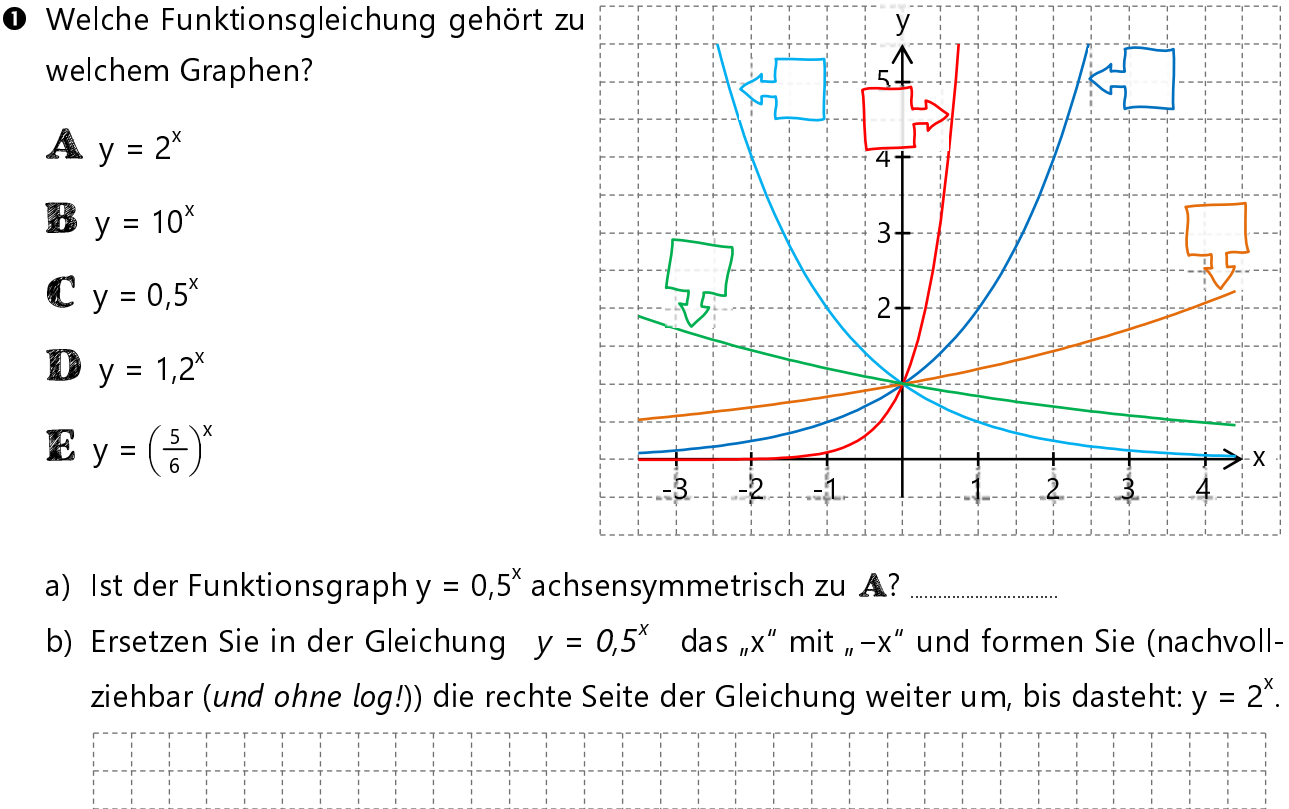

c) Zeichnen Sie den Graphen der Funktion  $\mathbf F$  mit der Funktionsgleichung v = 2.5 $^{\text{x}}$  in das obigen Koordinatensystem ein. Erstellen Sie dazu eine Wertetabelle mit mindestens 0,5er-Schritten.

Überlegen Sie sich selbst ein geeignetes Intervall für x (also "von wo bis wo" die Tabelle gehen soll).

 $\mathsf{x}$ y

 $\Rightarrow$  Eine noch feinere Einteilung kann zum Zeichnen sinnvoll sein (val. Hinweis auf S. 53)!

- d) Wie lautet die Funktionsgleichung ...
	- aa) für , wenn der Graph um 3 Einheiten nach unten verschoben wird? ..................................
	- bb) für , wenn der Graph um 1 Einheit nach links verschoben wird? ...............................................
	- $cc$ ) für  $E$ , wenn der Graph um 1 Einheit nach rechts und 2 Einheiten nach oben verschoben wird? ...................................................................
	- dd) Wie könnte die Funktionsgleichung von **D** lauten, wenn Sie nicht durch den typischen Punkt ( 0 | 1 ) laufen soll? ...................................................................

#### 4.3 Spiegelung an einer Ursprungsgeraden: Die Spiegelmatrix

 → Spiegeln von Punkten/Bestimmungsstücken an einer Ursprungsgeraden mithilfe der Spiegelmatrix; spezielle Matrizen zur Spiegelung an den Koordinatenachsen

Die Vorgehensweise bei der Spiegelung von Punkten bzw. Pfeilen an einer Geraden mithilfe einer Matrix ist prinzipiell dieselbe wie bei der Drehung, nur die Matrix ist eben eine andere (siehe Merkhilfe!). Und man muss vorab die Steigung aus der Geradengleichung in ein Winkelmaß umrechnen (das brauchst du zum Einsetzen in die Spiegelmatrix).  $m = \tan \alpha$ 

**0** a) Der Pfeil  $\overrightarrow{OF} = \left(\right)$  $\begin{pmatrix} 3 \\ 0.5 \end{pmatrix}$  $\left( \begin{smallmatrix} 3\ 0.5 \end{smallmatrix} \right)$  soll an der Ursprungsgeraden g mit der Funktionsgleichung  $V = \frac{1}{2}$  $\frac{1}{2}$ x gespiegelt werden. Wie lautet das entsprechende Winkelmaß α, das Sie für die Spiegelmatrix benötigen? Runden Sie auf zwei Nachkommastellen. 

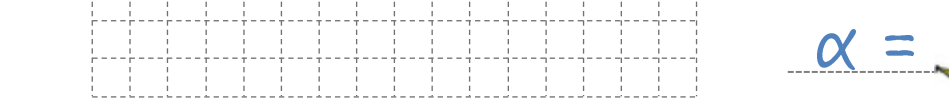

b) Der Pfeil mit den Koordinaten $\Big(\,$  $\binom{4}{-1}$  soll an der Geraden h: y = 0,25x gespiegelt werden. Welchen Wert für α muss man hier in die Spiegelmatrix einsetzen? Runden Sie auch hier auf zwei Nachkommastellen.

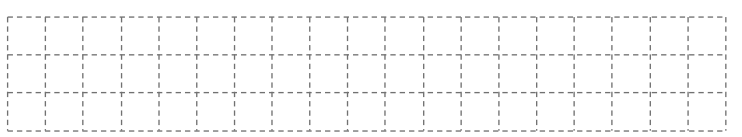

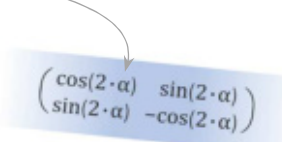

c) An der Spiegelgeraden k mit der Funktionsgleichung  $y = 2x$  wird der Punkt P(3|2,5) gespiegelt. Ergänzen Sie die Lücken in der Spiegelmatrix.

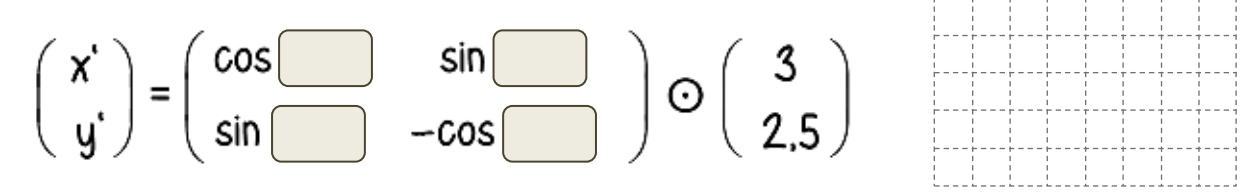

<sup>2</sup> Führen Sie die Achsenspiegelung aus Aufgabe <sup>1</sup> a + b zu Ende: Wie lauten die Koordinaten der an g bzw. h gespiegelten Pfeile? (bei a) ist übrigens  $\alpha \approx 26.57^\circ$  und bei b) ist α ≈ 14,04° ). Runden Sie die Koordinaten ebenfalls auf zwei Nachkommastellen.

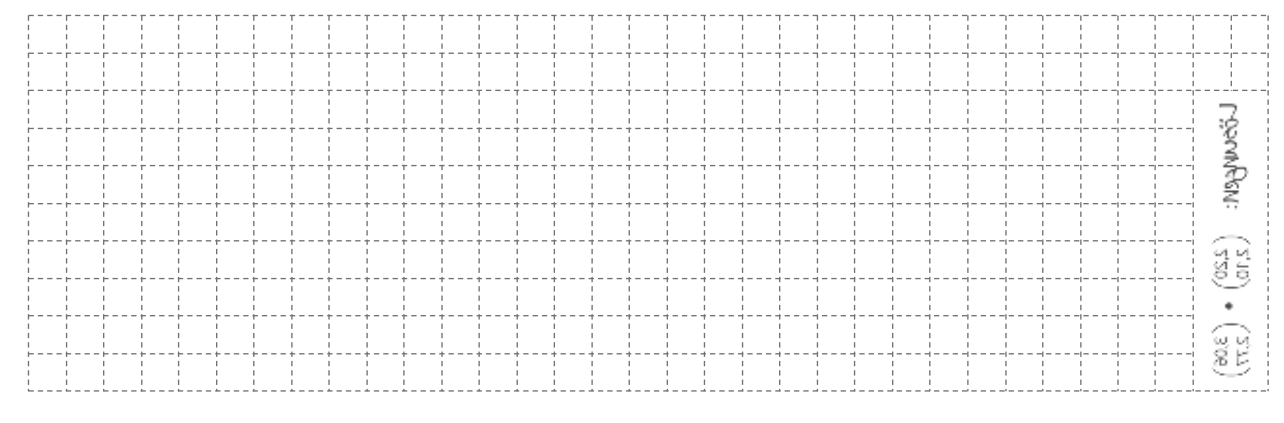

#### **O** Hier wieder ein Schnipsel aus den Musteraufgaben (vgl. Hinweis S. 93):

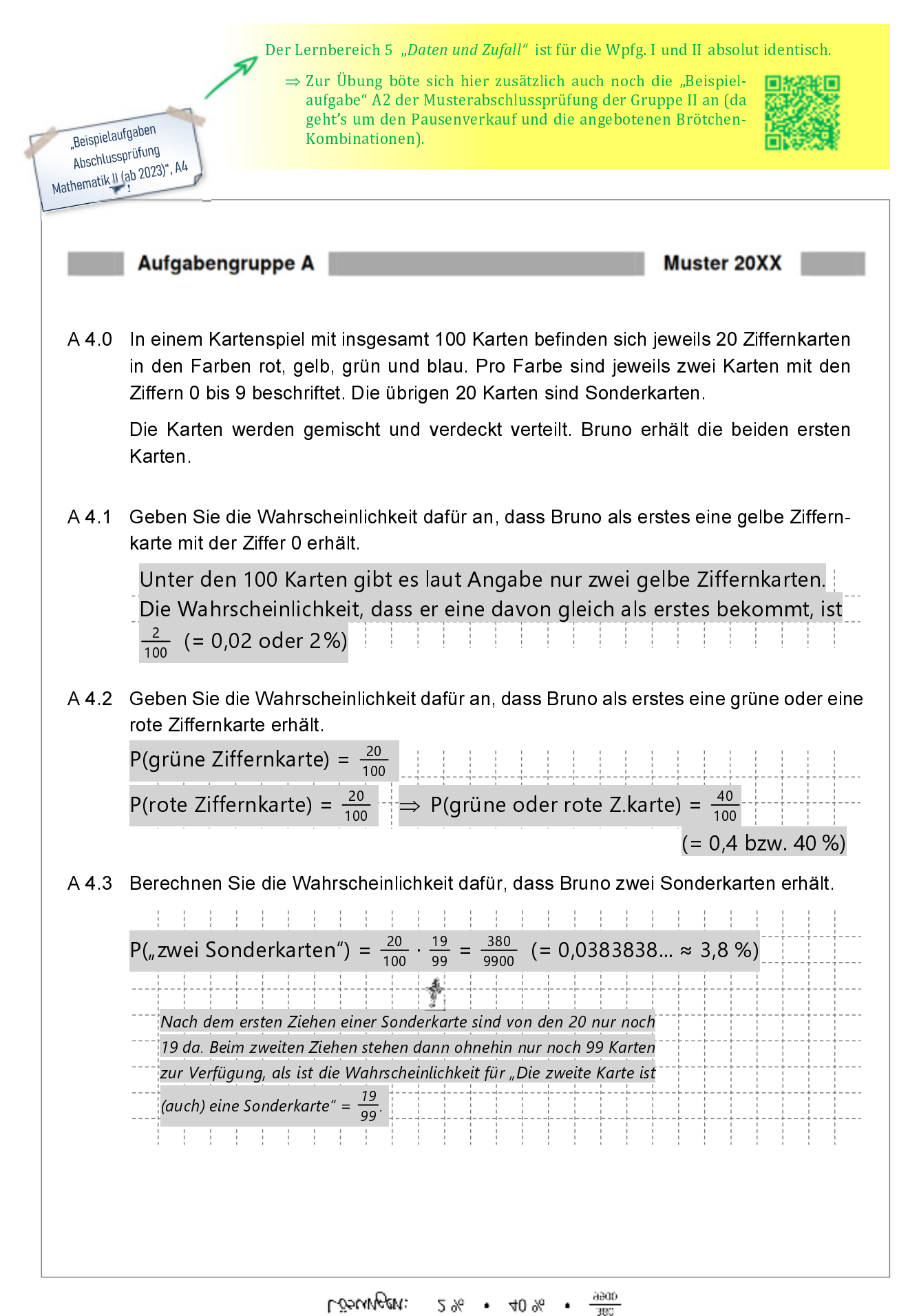